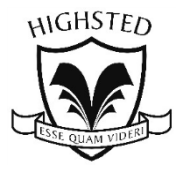

## **SUPER–CURRICULAR ACTIVITIES**

## Pre-GCSE: Science - Chemistry Year 9

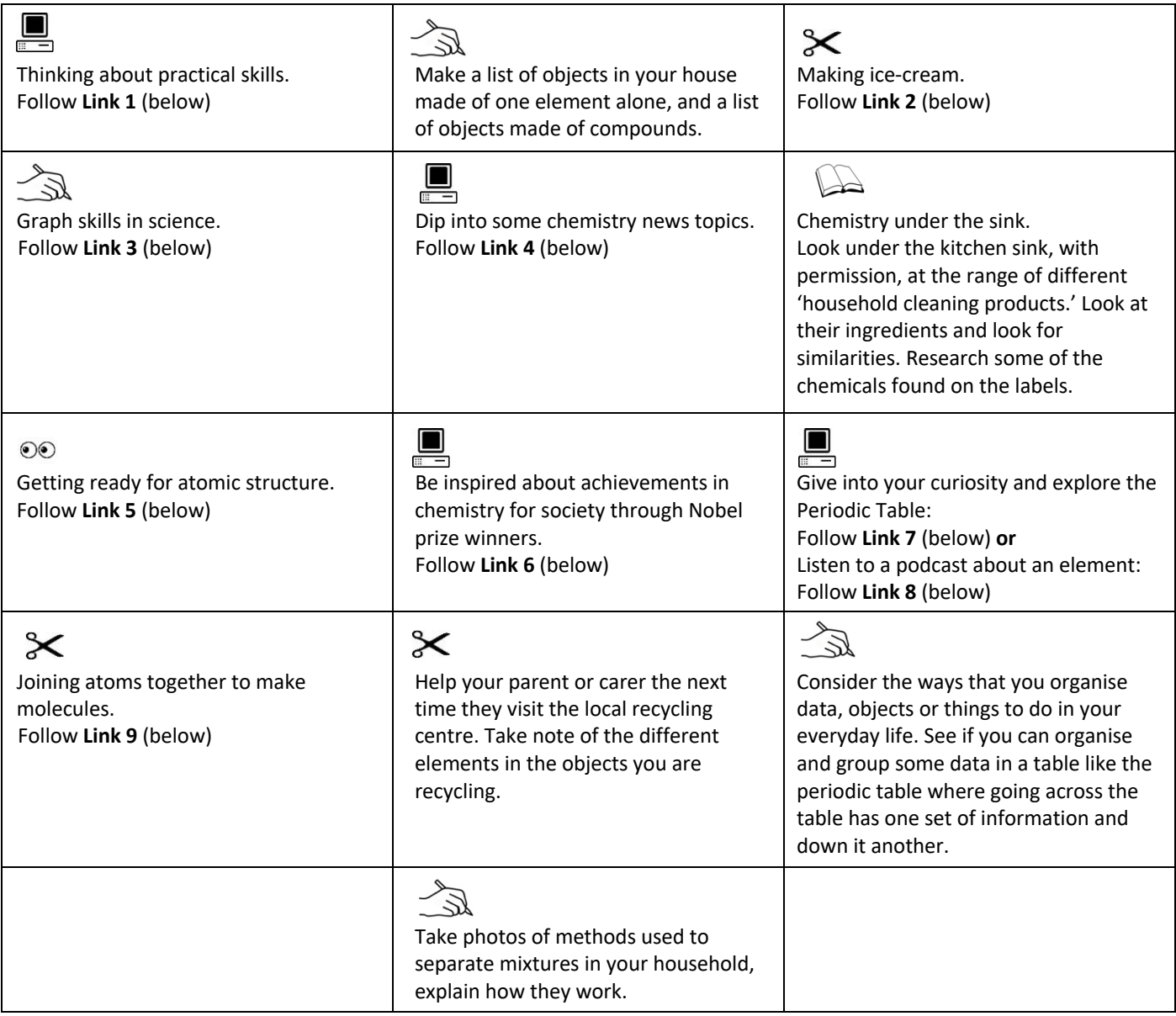

## **Links to websites used in this Super-Curricular Pre-GCSE Activities sheet:**

- Link 1: https://www.bbc.co.uk/bitesize/guides/zh7sfcw/revision/1
- Link 2: https://learning.sciencemuseumgroup.org.uk/wp-content/uploads/2019/02/SMG-Learning-Activities-Instant-Ice-Cream.pdf
- Link 3: https://owlcation.com/stem/How-to-Draw-a-Scientific-Graph
- Link 4: https://www.sciencedaily.com/
- Link 5: BBC iPlayer Chemistry: A Volatile History 1. Discovering the Elements
- Link 6: https://www.nobelprize.org/
- Link 7: https://www.rsc.org/periodic-table
- Link 8: https://www.rsc.org/periodic-table/podcast
- Link 9: https://phet.colorado.edu/en/simulation/build-a-molecule

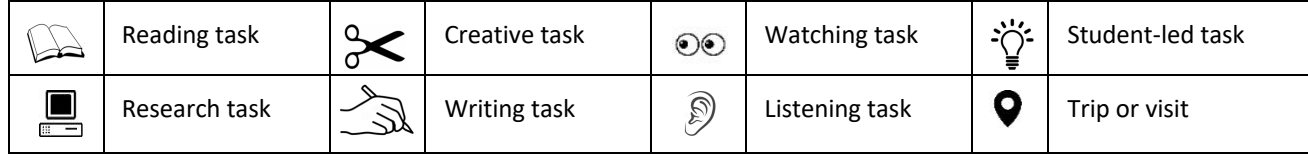